## **Download Smoke Photoshop Brushes 2021**

Adobe Photoshop CC 2018 Crack Serial Number Full Version is a photo editing software that enables you to make and edit images. It comes with a range of tools and effects that can be used to create professional photos. It includes a selection and masking tool, a brush, an airbrush, multiple options for working with layers, a photo browser, text tools and so on. The latest version also supports a range of HDR modes for your photos. It is light weight and can be run from a web server if you wish to play around with images without installing it. From this, you can create an online photo gallery or display your photos to friends. It's very convenient to use and easy to navigate.

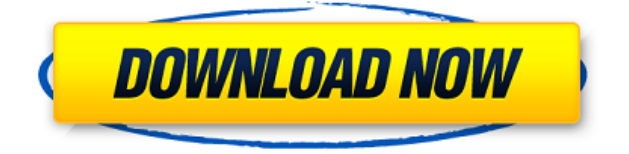

As for Export, there's a new "XMP" file format that lets you work with other creative professionals. In theory, this is a very good idea and we can hope that it grows and becomes a standard. The process of exporting your images to different format types depends on the specific file format you are trying to export to. Overall, this release is loaded with features that are both powerful and fun to use. In particular, the new Content Aware Fill makes it incredibly easy to transform and manipulate entire photographs, including pieces of the background. The inclusion of "web aware" features like Facet Painting and content-aware zoom are a welcome addition, as are the new tools for posting, editing and creating social media images. Together, they make Photoshop CS6 feel like it packs just as many in-depth features as the previous versions. Still the standard beater. Does have some issues, but no one's fault but the developers. No complaints about CS6, but after the last one, I seriously struggle to find any redeeming issue. Sorry. If you're not familiar with Illustrator, it is designed to work best when you start with a basic icon and build the design from there. Adobe gave us many options for making icons and each of them make it easy to create something that's unique and yours. Take full advantage of camera features like autofocus, exposure, white balance, and a variety of other controls, and you can use your camera as an ideal light source.

Photoshop's ability to repair damaged footage is one of the application's most powerful features, and it's been improved in this release. The new Content-Aware Move tool enables you to see where your footage is blurred, and a removal applied to a small area will repair larger objects and help you recover the original focal plane of the image.

The improved Magnetic Lasso makes it easy to draw complex shapes. With the brush tool, tracing the shapes you define is easy.

The feature-rich interface has been simplified and redesigned. The new amalgamated interface is a pleasure to use

## **Download Adobe Photoshop 2021 (Version 22.5)Serial Key (LifeTime) Activation Code For Windows 2022**

- Is this for a beginner?
- How much money are you willing to spend?
- How often will you need to edit your photos?
- What is your skill level? Does Photoshop produce a quality photo?
- Does your work require extensive post-processing and retouching?
- As you begin to think about what version of Photoshop is right for you, remember that the version you choose will depend on what features are important to you. The software is designed to match your workflow, so you'll find that the most beginnerfriendly versions of Photoshop are often the most flexible and powerful tools. • All versions can work with a wide variety of media types:
- Elements: for folks who'd like a basic tool for on-the-go image editing;
- Lightroom: The Elements Amateur plug-in is a simple tool that's designed for on-thego photo editing;

• Photoshop: a powerful and robust tool for creating and editing digital photos. Do you have knowledge of Lightroom? You can edit RAW, TIFF, and JPEG files with it in a way that is similar to Lightroom. • Photoshop: For: Those who have learned to use all the features in the program (including layers, flatten, histograms, retouching, adjustment layers, etc.) would probably want to start with the most robust version of Photoshop. Now, it wouldn't be realistic to guarantee that you'd be a Photoshop wiz at this point - but that isn't what this guide designed to do. We hope we've provided you with the understanding you'll need to use the powerful tools in Photoshop in a timely, efficient, non-hair-pulling manner, so that you can elevate your visual content game, like, today. e3d0a04c9c

## **Adobe Photoshop 2021 (Version 22.5)Torrent X64 {{ lAtest versIon }} 2023**

Adobe Photoshop can be used for a great number of purposes, from simple clipping masking, touch up in the studio to photo manipulation in a professional setting. The main challenge with Photoshop is that it needs to have a good interface, and it needs to flow smoothly throughout your work. Getting acquainted to the interface and training yourself to use it can be a bit tricky. The best advice to be found on the web is to have multiple templates to create or import inside Photoshop to get the hang of everything and how the software operates. Adobe Photoshop is a powerful photo editor and is still one of the most widely used professional editing programs. There is much to learn if you are to get the most out of your digital image editing work. However, there are many tutorials available online to make the learning curve a bit of a slide. Adobe Photoshop is an image editing platform that brings together a number of tools and features to help you with your digital image creation, management, and publishing tasks. It is one of the most widely used software for creating and editing images that belong to a wide variety of purposes. Without having to mention every point, Photoshop CC update 2016 brings with it countless improvements to the interface that makes the user experience more intuitive. This software is offered for both Mac and Windows platforms, providing ample flexibility in using it as you see fit. Adobe Photoshop is arguably the biggest software for digital photography editing. Its powerful capabilities allow you to take control of your photos to unlock the full potential of your creativity. Since the software is so widely used, you can get tips on using photo editing tools and tricks for creating stunning imagery from experienced professionals.

download standard photoshop brushes download sparkle photoshop brushes vintage brushes photoshop free download vintage frame brushes photoshop free download photoshop vine brushes free download visualsofjulius photoshop brushes bundle download vector brushes for photoshop download photoshop brushes free download vintage border download vector art photoshop brushes download new photoshop fonts

Adobe Image Ready will be renamed to Photoshop. Users will have access to the latest Adobe Image Ready features and a complete library of Photoshop features without the need to install a separate software package. Adobe is enabling more than 250 Photoshop features to be used in all major Mac apps, including Photoshop, Photoshop Sketch and Photoshop Mix, which further increases the ability of artists to quickly share and collaborate on creative projects across platforms. Selection improvements: Photoshop will offer new selection tools for creating masks, high-quality selections and smart selection support for all object types. The selection tools include selection brushes, healing tools, marquee tools, lasso tools, and the new Patch tool for repairing and enhancing selections. Because a selection can represent geometry and nongeometry, the new tools work for both types of objects. Users can use new marquee tools and the selection brush to add control points to make fine-tuned selections. Users can also use the Patch tool to integrate in-air editing tools into a selection to instantly edit and enhance selections. Instantly add, remove or modify control points and content when needed, without having to move the original selection. Sensei AI enhancements: The new version of Photoshop includes Sensei AI by Google, an AIpowered developer platform that enables image editors to boost real-time creative collaboration to the next level. The new version of Photoshop will improve Sensei AI to offer more and better blended previews and provide additional features to apply and erase content in images. These capabilities will be available in the latest versions of Creative Cloud applications using the new version of Photoshop.

In Photoshop and Illustrator, you can access Photoshop's new "Swatches" palettes. With the ability for you to see color swatches in the swatches palette, you can see a palette of color swatches, to easily see all of your swatches to color-match your objects and make sure your color choices are consistent. The new capability to "Gather" multiple objects into a single swatch is extremely useful when you have objects together with the same color. The swatch color impression is accurate for the combined colors of the combined objects, and you can use the "Gather" feature in the Swatches palette to create a consistent swatch for the combined objects, regardless of the individual object color. Looking to adopt a new workflow while drawing a comic? In this post discussing how you can use Photoshop for complex illustrations, we're covering an awesome new lighting tool designed for comic book creators. Adobe Photoshop Pro contains the fanciest features, providing more flexibility and control than ever before. But even if you require less functionality, Adobe Photoshop is still a great app to learn and craft, thanks to the ability to create custom brushes. Learn more:

http://totallyromantic.com/adobe-photoshop-brush-a-brilliant-alternative-to-the-palette/ This year, one of the most anticipated new features from Photoshop was the introduction of Curves. In this blog post, we show you exactly how to use the new linear controls to enhance the tone and contrast of an image.

<https://zeno.fm/radio/family-beach-pageant-part-2-enature-net-awwc-russianbare-avi> <https://zeno.fm/radio/license-key-sybase-powerdesigner-125> <https://zeno.fm/radio/logixpro-500-plc-simulator-1-87-crack> <https://zeno.fm/radio/lifeselector-download> <https://zeno.fm/radio/kd-max-kitchen-design-software-with-crack> <https://zeno.fm/radio/statistics-book-by-sher-muhammad-chaudhry-pdf-1653> <https://zeno.fm/radio/generateur-de-kamas-dofus-kamas-hack>

Before you can use Photoshop proper, you must create a Photoshop [**account**] with an Adobe ID. You can sign up for one right now. Once you've signed up, it's time to create your first [**Personal Library**]. Your library is where you keep your work and where you keep your documents (photos, PDFs, etc.). Most of the time, you're not using your library, so don't worry about it. What you're interested in is moving your stuff from your computer to your Creative Cloud account. So, drag and drop the stuff to your Creative Cloud folder at images.adobe.com. There's one more thing you'll have to do before you can use Photoshop: download the software, sign in using your Adobe ID, and launch Photoshop. The software itself is free. When you initially run Photoshop, you're prompted to make the decision to join Photoshop Creative Cloud, which is included as a feature within Photoshop, or to sign up for a one-time Creative Cloud subscription. Choosing the Creative Cloud option downloads the Creative Cloud system files, which makes the initial application of Photoshop run more smoothly. Once you've made your selection, Photoshop will download and install the Creative Cloud system files, download the full web installer for Photoshop, and run it. Ctrl+E or ⌘E (Mac) or the "Install and Open" button in the Creative Cloud system interfaces will begin your Photoshop installation. As you open Photoshop, you'll see the welcome screen that explains how to use the software. You can click the [**personalize your experience**] buttons to open your [**Creative Cloud preferences**], and the software will immediately start teaching you the basic features of the interface.

- <https://olivedatavola.it/wp-content/uploads/2023/01/bretoyst.pdf>
- <http://seti.sg/wp-content/uploads/2023/01/dawairl.pdf>
- [https://enrichingenvironments.com/wp-content/uploads/2023/01/Photoshop-CC-2014-Free-Registrati](https://enrichingenvironments.com/wp-content/uploads/2023/01/Photoshop-CC-2014-Free-Registration-Code-License-Key-For-Windows-2023.pdf) [on-Code-License-Key-For-Windows-2023.pdf](https://enrichingenvironments.com/wp-content/uploads/2023/01/Photoshop-CC-2014-Free-Registration-Code-License-Key-For-Windows-2023.pdf)
- <https://1w74.com/download-free-photoshop-2022-version-23-0-full-version-license-keygen-x64-2023/> <http://www.midax.it/registrazione-utenti/>
- [https://tripoutlook.com/wp-content/uploads/2023/01/Download-Photoshop-Express-Apk-Mod-BETTER](https://tripoutlook.com/wp-content/uploads/2023/01/Download-Photoshop-Express-Apk-Mod-BETTER.pdf) [.pdf](https://tripoutlook.com/wp-content/uploads/2023/01/Download-Photoshop-Express-Apk-Mod-BETTER.pdf)
- <https://ukrainefinanceplatform.com/wp-content/uploads/2023/01/vallzave.pdf>
- [https://skilled-space.sfo2.digitaloceanspaces.com/2023/01/Adobe-Photoshop-Font-Style-Free-Downlo](https://skilled-space.sfo2.digitaloceanspaces.com/2023/01/Adobe-Photoshop-Font-Style-Free-Download-PORTABLE.pdf) [ad-PORTABLE.pdf](https://skilled-space.sfo2.digitaloceanspaces.com/2023/01/Adobe-Photoshop-Font-Style-Free-Download-PORTABLE.pdf)
- [https://happybirthday2me.com/wp-content/uploads/2023/01/Adobe-Photoshop-CC-2018-Version-19-D](https://happybirthday2me.com/wp-content/uploads/2023/01/Adobe-Photoshop-CC-2018-Version-19-Download-free-Crack-For-PC-2023.pdf) [ownload-free-Crack-For-PC-2023.pdf](https://happybirthday2me.com/wp-content/uploads/2023/01/Adobe-Photoshop-CC-2018-Version-19-Download-free-Crack-For-PC-2023.pdf)
- <https://gyllendal.com/wp-content/uploads/2023/01/Download-Eye-Candy-4000-Photoshop-LINK.pdf> <https://www.club-devigo.fr/wp-content/uploads/latado.pdf>
- <https://jasaborsumurjakarta.com/wp-content/uploads/2023/01/berlenn.pdf>
- <http://goldenblogging.com/?p=2804>
- <http://efekt-metal.pl/?p=1>
- [https://werco.us/2023/01/02/adobe-photoshop-2021-version-22-with-activation-code-torrent-activatio](https://werco.us/2023/01/02/adobe-photoshop-2021-version-22-with-activation-code-torrent-activation-code-for-windows-update-2023/) [n-code-for-windows-update-2023/](https://werco.us/2023/01/02/adobe-photoshop-2021-version-22-with-activation-code-torrent-activation-code-for-windows-update-2023/)
- <https://sumsoftime.com/wp-content/uploads/2023/01/henrreve.pdf>

[http://masterarena-league.com/wp-content/uploads/2023/01/Download-Adobe-Photoshop-2021-Versio](http://masterarena-league.com/wp-content/uploads/2023/01/Download-Adobe-Photoshop-2021-Version-2211-Serial-Number-Full-Torrent-With-License-Key-202.pdf) [n-2211-Serial-Number-Full-Torrent-With-License-Key-202.pdf](http://masterarena-league.com/wp-content/uploads/2023/01/Download-Adobe-Photoshop-2021-Version-2211-Serial-Number-Full-Torrent-With-License-Key-202.pdf) [https://marshryt.by/wp-content/uploads/Download-Photoshop-2021-Version-2201-Full-Product-Key-2](https://marshryt.by/wp-content/uploads/Download-Photoshop-2021-Version-2201-Full-Product-Key-2022.pdf) [022.pdf](https://marshryt.by/wp-content/uploads/Download-Photoshop-2021-Version-2201-Full-Product-Key-2022.pdf) [https://www.fangyao.org/wp-content/uploads/2023/01/Adobe\\_Photoshop\\_2022\\_Version\\_231.pdf](https://www.fangyao.org/wp-content/uploads/2023/01/Adobe_Photoshop_2022_Version_231.pdf) https://www.scoutgambia.org/download-free-software-photoshop-\_hot\_/ [http://www.chelancove.com/download-photoshop-2022-version-23-4-1-incl-product-key-with-key-for](http://www.chelancove.com/download-photoshop-2022-version-23-4-1-incl-product-key-with-key-for-windows-64-bits-2022/)[windows-64-bits-2022/](http://www.chelancove.com/download-photoshop-2022-version-23-4-1-incl-product-key-with-key-for-windows-64-bits-2022/) <https://www.inge-cultura.org/wp-content/uploads/2023/01/jaisclau.pdf> [https://thirdperspectivecapital.com/wp-content/uploads/2023/01/Download-Photoshop-Cs6-Size-Kecil](https://thirdperspectivecapital.com/wp-content/uploads/2023/01/Download-Photoshop-Cs6-Size-Kecil-Extra-Quality.pdf) [-Extra-Quality.pdf](https://thirdperspectivecapital.com/wp-content/uploads/2023/01/Download-Photoshop-Cs6-Size-Kecil-Extra-Quality.pdf) <https://elevatedhairconcepts.com/wp-content/uploads/2023/01/yalelese.pdf> [https://plodovizemlje.com/download-adobe-photoshop-2021-version-22-with-keygen-pc-windows-64-b](https://plodovizemlje.com/download-adobe-photoshop-2021-version-22-with-keygen-pc-windows-64-bits-2023/) [its-2023/](https://plodovizemlje.com/download-adobe-photoshop-2021-version-22-with-keygen-pc-windows-64-bits-2023/) [http://aakasharjuna.com/adobe-photoshop-2021-version-22-0-0-download-activation-code-with-keyge](http://aakasharjuna.com/adobe-photoshop-2021-version-22-0-0-download-activation-code-with-keygen-with-keygen-for-pc-2023/) [n-with-keygen-for-pc-2023/](http://aakasharjuna.com/adobe-photoshop-2021-version-22-0-0-download-activation-code-with-keygen-with-keygen-for-pc-2023/) <http://lavavajillasportatiles.com/?p=101517> [https://anarecuero.org/wp-content/uploads/2023/01/Photoshop\\_CC\\_2015\\_version\\_17.pdf](https://anarecuero.org/wp-content/uploads/2023/01/Photoshop_CC_2015_version_17.pdf) [https://doglegleft.tv/wp-content/uploads/Photoshop\\_2021.pdf](https://doglegleft.tv/wp-content/uploads/Photoshop_2021.pdf) <http://holger-schleiffer.de/?p=16993> <https://pilotodedrones.cl/wp-content/uploads/2023/01/emanpats.pdf> [https://kmtu82.org/photoshop-2021-version-22-4-3-with-full-keygen-with-licence-key-latest-version-2](https://kmtu82.org/photoshop-2021-version-22-4-3-with-full-keygen-with-licence-key-latest-version-2023/) [023/](https://kmtu82.org/photoshop-2021-version-22-4-3-with-full-keygen-with-licence-key-latest-version-2023/) <https://www.adanazionale.it/wp-content/uploads/2023/01/wendsho.pdf> [https://curriculocerto.com/download-free-photoshop-2021-version-22-4-crack-for-mac-and-windows-6](https://curriculocerto.com/download-free-photoshop-2021-version-22-4-crack-for-mac-and-windows-64-bits-lifetime-release-2023/) [4-bits-lifetime-release-2023/](https://curriculocerto.com/download-free-photoshop-2021-version-22-4-crack-for-mac-and-windows-64-bits-lifetime-release-2023/) <https://flikers.com/wp-content/uploads/2023/01/Adobe-Photoshop-Cs5-Pl-Download-HOT.pdf> <https://turn-key.consulting/2023/01/01/download-photoshop-latest-version-for-windows-8-hot/> [https://molenbeekshopping.be/wp-content/uploads/2023/01/Adobe-Photoshop-2021-Version-2200-Do](https://molenbeekshopping.be/wp-content/uploads/2023/01/Adobe-Photoshop-2021-Version-2200-Download-Registration-Code-With-Activation-Code-3264bit.pdf) [wnload-Registration-Code-With-Activation-Code-3264bit.pdf](https://molenbeekshopping.be/wp-content/uploads/2023/01/Adobe-Photoshop-2021-Version-2200-Download-Registration-Code-With-Activation-Code-3264bit.pdf) [https://paintsghana.com/advert/download-free-photoshop-2020-version-21-torrent-activation-x64-upd](https://paintsghana.com/advert/download-free-photoshop-2020-version-21-torrent-activation-x64-updated-2022/) [ated-2022/](https://paintsghana.com/advert/download-free-photoshop-2020-version-21-torrent-activation-x64-updated-2022/) [http://connecteddrive.info/2023/01/02/photoshop-2021-version-22-5-download-free-torrent-with-full-k](http://connecteddrive.info/2023/01/02/photoshop-2021-version-22-5-download-free-torrent-with-full-keygen-x32-64-lifetime-patch-2023/) [eygen-x32-64-lifetime-patch-2023/](http://connecteddrive.info/2023/01/02/photoshop-2021-version-22-5-download-free-torrent-with-full-keygen-x32-64-lifetime-patch-2023/) [https://hamrokhotang.com/advert/download-adobe-photoshop-2021-version-22-0-0-with-registration](https://hamrokhotang.com/advert/download-adobe-photoshop-2021-version-22-0-0-with-registration-code-product-key-full-windows-new-2023/)[code-product-key-full-windows-new-2023/](https://hamrokhotang.com/advert/download-adobe-photoshop-2021-version-22-0-0-with-registration-code-product-key-full-windows-new-2023/)

Adobe Creative Cloud enables designers, photographers, illustrators and motion graphics artists to effortlessly create and edit their work, ensuring an uninterrupted output workflow that results in images and content that looks and feels just the way they want it. With Share for Review, designers can invite friends, clients and colleagues to collaborate on a project in Photoshop without leaving the app. Photos, art boards, PDFs, pages and any file type can be shared throughout the Creative Cloud, from the desktop to mobile; a popular feature adds support for automatically syncing editing actions across workflows, so that users can choose when to send content for review. Adobe Creative Cloud customers can now view, edit and even download their personal images inside a browser using the Adobe Browser app. This offers a new, collaborative platform for discover, explore and print photos on any surface. Now in Photoshop CC 2018, the biggest update to date, the flagship

Photoshop app introduces its-most-powerful edits with new accuracy and quality improvements that enhance selections through Active Clipping and two-math Gradient tool enhancements. Photoshop now sits conveniently next to the browser – enabling you to both edit and work with files wherever you are. A revolutionary, one-click Edge Detection technology to facilitate major improvements to selections within the application. It eliminates the need to painstakingly trace the edges of an object. This enables Photoshop CC to automatically detect the edges of objects in a selection.